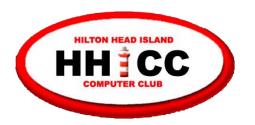

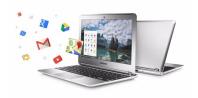

# Chromebooks an orientation, discussion, demonstrations, Q&A & other resources

#### Parking?

Please be sure you're not parked behind our building

Please park in front of the building along 278 or on the side along Shelter Cove Lane

#### **Guidelines for today**

- No cell phones, please turn sound off
- Only relevant questions during and at the end, at presenter's discretion
- Please avoid all side conversations, which are impolite and a distraction to all
- To view these slides, simply go to HHICC's web site at <a href="https://hhicc.org/">https://hhicc.org/</a> and then click on the Presentation tab

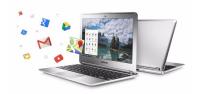

## Easier Computing For Everyone

**Harvey Beeferman** 

harveyb@gmail.com

**Jack Wilfore** 

jwilfore@gmail.com

#### Today's Agenda

- What is a Chromebook?
- Why a Chromebook?
- Why not a Chromebook?
- Harvey's User Experience & Demo
- Jack's User Experience & Demo
- Questions
- Some resources

#### What is a Chromebook

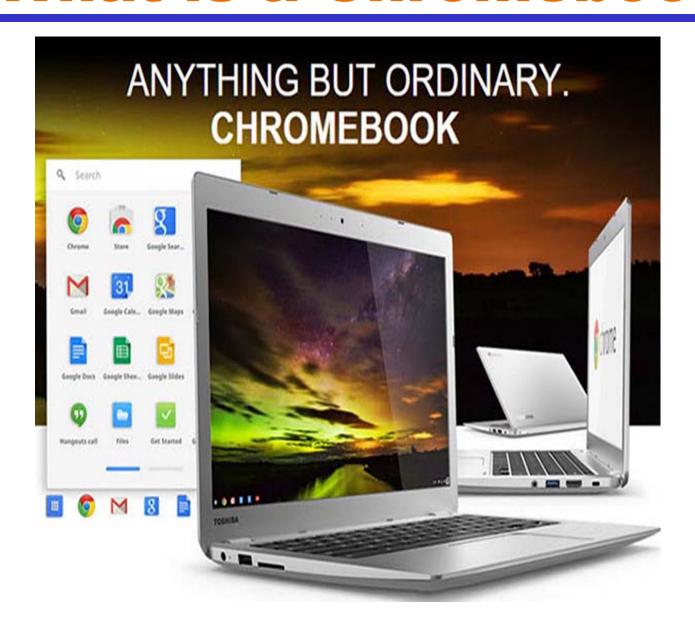

#### What is a Chromebook

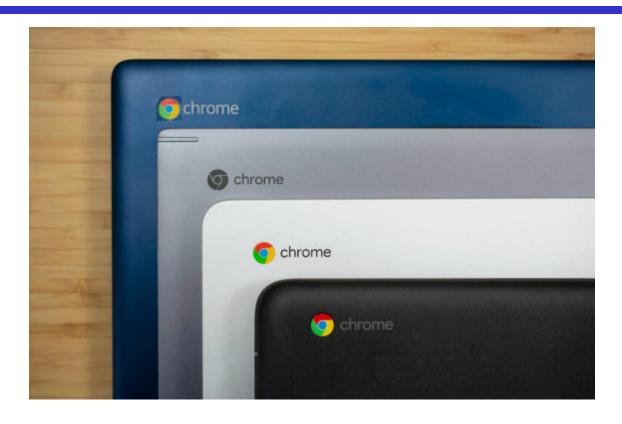

"Chromebooks provide general computer users with a simplified and "easier computing experience" that's unmatched by any of their Windows or Mac rivals."

#### What is a Chromebook

- Chromebooks are a special kind of laptop running
   Google's Chrome OS Operating System.
- Chromebooks weren't designed to do everything but they do the basics that most people want and need, and they do that very well.
- Chromebooks use the Google Chrome browser, the most popular web browser in the world!

If you can use a browser, you can use a Chromebook!

## Chromebooks run on Google's Chrome Browser

| Browser <b>♦</b> | NetMarketShare <sup>[22]</sup> ♦ August 2018 |
|------------------|----------------------------------------------|
| Chrome           | 65.16%                                       |
| IE               | 10.88%                                       |
| Firefox          | 9.78%                                        |
| Edge             | 4.30%                                        |
| Safari           | 3.67%                                        |
| Opera            | 1.65%                                        |
| Others           | 4.56%                                        |

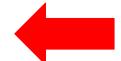

## Chromebooks run on Google's Chrome Browser

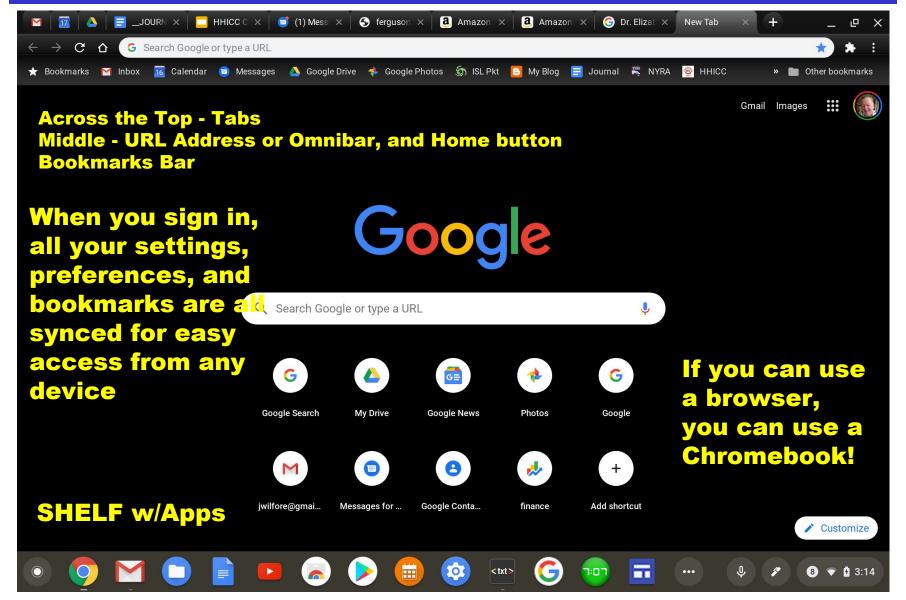

#### Why a Chromebook?

- Easy out of the box, no setup required, no slowdowns
- Light weight, portable, excellent battery life
- Protection is built in, no need for anti-virus
- Quick, fast startup, easy access to the Internet
- All files are easy access, sync across multiple machines
- Automatic saving, never lose your work
- Free Google Drive Storage, free storage for Google Suite products - Google Docs, Google Sheets, Google Slides, Google Drawing and many more
- Multiple users on same machine
- Chrome Web Store free apps
- No purchasing software, cost is right, good value

#### Why a Chromebook?

- If your into word processing, email, internet searching, photos, news, online shopping, video streaming, etc. a Chromebook is probably a perfect fit for you.
- Chromebooks are available in a wide assortment of sizes, shapes, features, memory, processors, resolution, etc. All are very light weight and mobile with long battery life, and speedy performance
- Chromebooks prices generally range from \$200-\$500, with many premium and bargain devices, from many suppliers.

## File types becoming a thing of the past!

Unless you really need Office 365 or Word Online or Excel Online, life has really gotten much easier with Google's Productivity Suite.

https://slate.com/technology/2018/02/go ogle-docs-have-quietly-revolutionized-docu ment-editing.html

#### Why a Chromebook?

If you spend more than 90 percent of your computer time in <u>a web browser</u>, you will have no trouble using a Chromebook ... as your primary PC, and in some cases, maybe as your only computer.

#### Why Not a Chromebook?

- Limited storage, yes, but ...
- Cloud Storage It's on the Internet, yes, but ...
- Chromebooks can be slow, yes, but ...
- Cloud Printing over your home network, yes, but ...
- Need internet connection, most of the time, yes, but ...
- No professional video editing, yes, but ...
- No Photoshop, yes, but ... it's coming, and there are alternatives - PixIr and Google Photos for photo editing
- Very limited sophisticated online gaming
- Cannot install programs, yes, but ...

Extensions and Apps do everything ... customize and personalize your Chrome

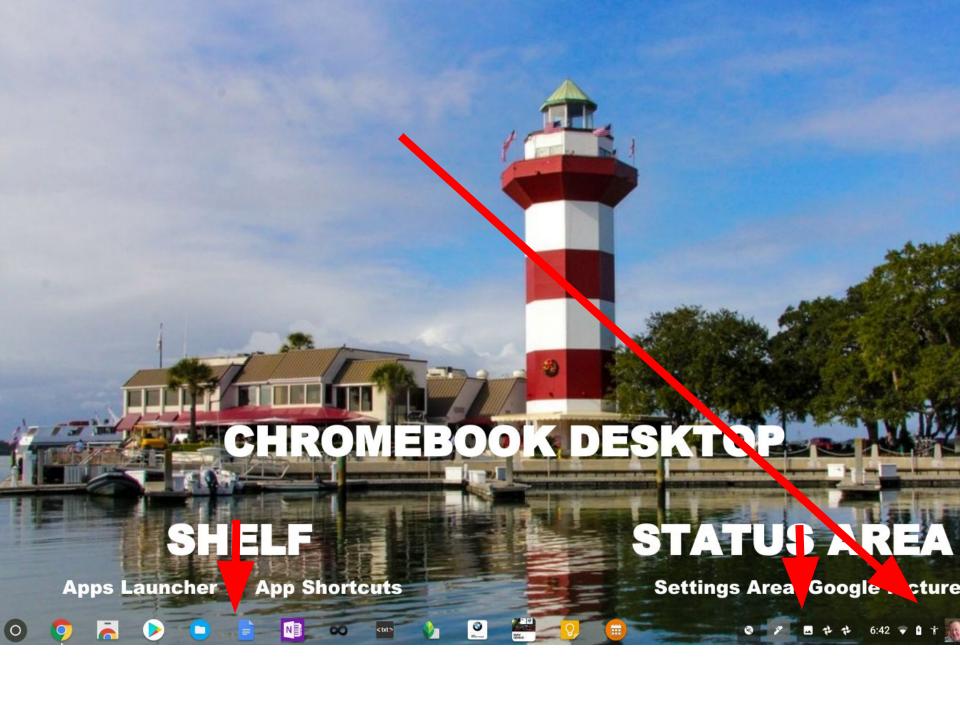

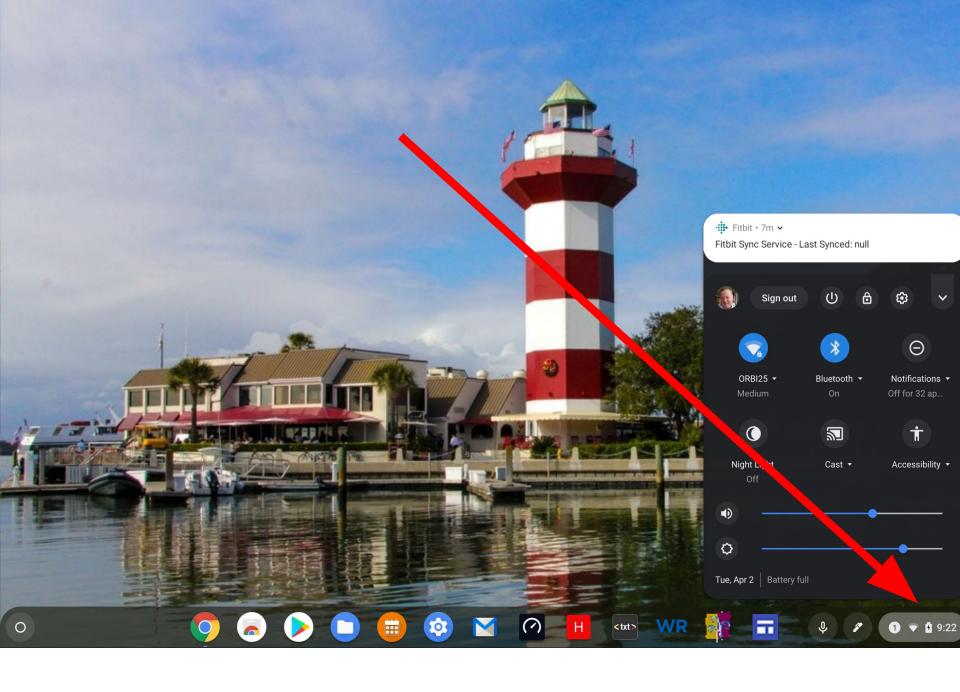

#### Harvey ....

- How does he use his Chromebook?
- What does he like the most?
- What does he like the least?

#### My Chromebook

Acer Chromebook 14"

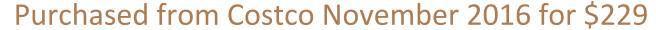

Used daily - no hardware problems

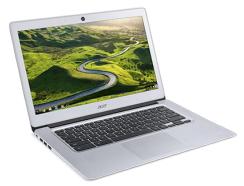

1. Usual stuff, surfing, banking, stock market, travel, etc, etc.

2. Google Docs for letters, replaces Word

Google Drive for backup. 15 GB freeNo longer use Dropbox.

5. Google Slides for presentations like this one

6. Google Sheets for spreadsheets, replaces Excel.

### And now, what I like about my Chromebook

1. Fast, doesn't slow down over time like PC's

2. Boots up in about 10 seconds

3. Lightweight, 3 lbs 5 oz

4. Don't need Anti-Virus program

Microsoft Office not neededGoogle Docs does all I need, free

6. Updates are simple and quick - just reboot, done in 1-2 mins

7. Solid state hard drive

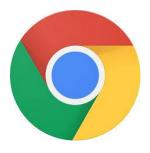

8. My stuff is available on any computer, phone or tablet...just log into Chrome browser

9. Easy navigation via Bookmarks and shortcuts on Shelf (or Taskbar)

10. I never get this message!

Configuring Windows updates

9% complete

Do not turn off your computer.

#### What I don't like

1. Google Drive - Sometimes difficult to locate files. Search using keyword usually works.

# **Next Subject**

Extensions

#### **Chrome Extensions**

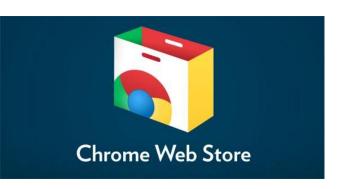

chrome.google.com/webstore

Extensions are small programs that customize the browsing experience. They enable users to tailor Chrome functionality and behavior to meet their individual needs or preferences

#### My Favorite Extensions

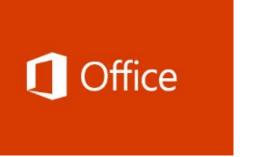

View, edit, and create Office files in your browser.

Built for Chrome - Use Word, Excel, PowerPoint FREE

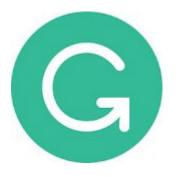

Adding Grammarly to Chrome means that your spelling and grammar will be vetted on Gmail, Facebook, Twitter, Linkedin, Tumblr, and nearly everywhere else you write on the web.

### My Favorite Extensions

Demo - How to install these extensions

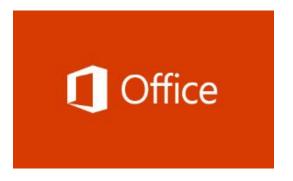

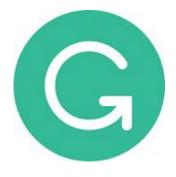

**Need Chromebook help?** 

I'm at the club 1:00 pm to 4:00 pm

Friday afternoons

Email me at <a href="mailto:harveyb@gmail.com">harveyb@gmail.com</a> for appt

I can assist in choosing a CB or setup from new

#### Jack ....

- How does he use his Chromebook?
- What does he like the most?
- What does he like the least?

#### My Current Chromebooks

#### **Samsung Chromebook Plus**

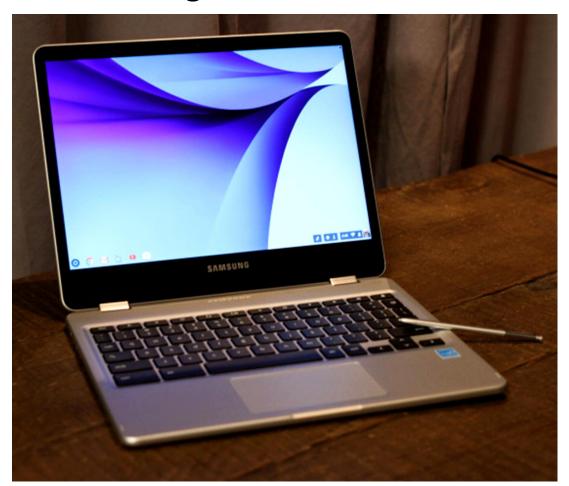

#### **SCP Coffee Desktop**

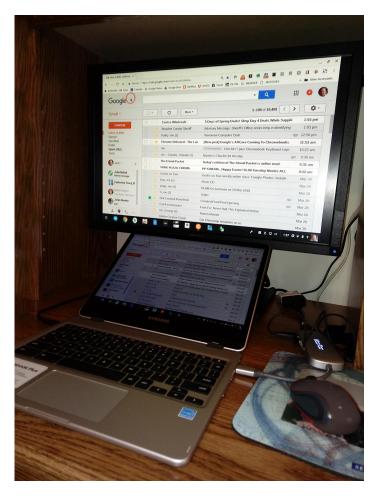

Mobile, for meetings & presentations Just about everything else

## How do I use my CB?

- The very popular Chrome Browser, many Chrome Apps & Extensions, and lots of Bookmarks
- Gmail, Google Calendar, Google Search, YouTube
- Google Drive Google Docs (Word), Google Sheets (Excel), Google Slides (PowerPoint), Drawing (Publisher)
   Google Sites for website building, import and convert my previously stored Microsoft files and edit as needed,
- Google Photos, My CB Blog, Facebook, read News & Kindle, check the weather, Google Maps for travel, Quicken replacement, letters, envelopes, scan websites, store and edit camera and cell phone photos, Micro-SD Card & Thumb drives for External Storage, collaborate (Share) files with others easy

#### What do I like most?

- Portability, always with me, wi-fi everywhere
- Operation is fast & easy, open and close no sign-on, so portable, great battery life, easy screen resizing, collaboration
- Cloud files saved automatically, and easily shared
- Google Docs w/ "voice" typing
- Google Sheets, Slides, Drawings, Sites
- Easy dealing with MS documents and a wide variety of sources and files
- Answers are only a click away

#### What do I like most?

#### **Samsung Chromebook Plus**

- Chrome Browser
- Syncs across devices
- Speed and updates
- No viruses
- Touchscreen 12.3-inch
- Built in Stylus Pen
- 64 GB Micro SD card for file storage
- Resolution 2400x1600
- 3:2 aspect ratio
- Portability
- Weight, Battery Life

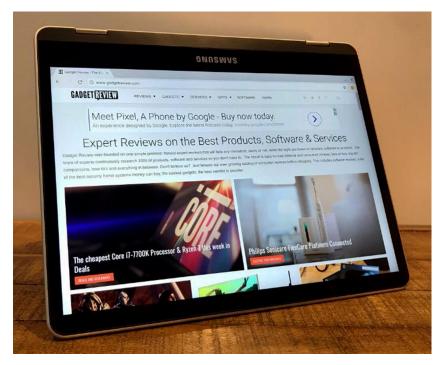

 360 degree flippable tablet mode for reading

# What's not to like? Not much!

- Dealing with Change things are different,
- Some learning is needed, Google Drive, Google Suite
- Moving files not always a simple copy or cut and paste, sometimes it's a drag and drop
- Always questions, answers for what you don't know are only a click away - Google Search, YouTube - dates
- Slow your Internet Speed, and processor
- Some trial and error, patience
- Platform End-Of-Lile Updates for five years after hits the market, but Google is reevaluating its Auto Update Policy -AUP, check it out

# Questions

#### Some resources

#### **HHI Chromebooks Training and Notes - blog**

http://hhichromebooks.blogspot.com/

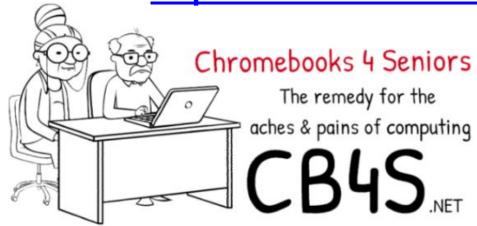

http://cb4s.net

**Google Drive Tutorial 2017** 

https://www.youtube.com/watch?v=LW9gh2myDhA

Google Docs and Sheets Tutorial 2017

https://www.youtube.com/watch?v=W7wOQaGbf-A&t=47s

#### More resources

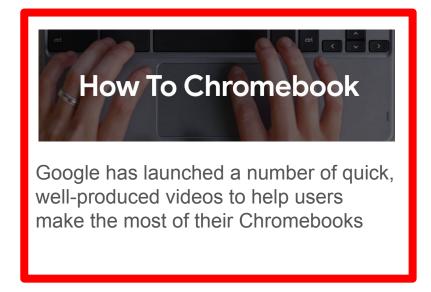

https://www.google.com/chr omebook/howto/

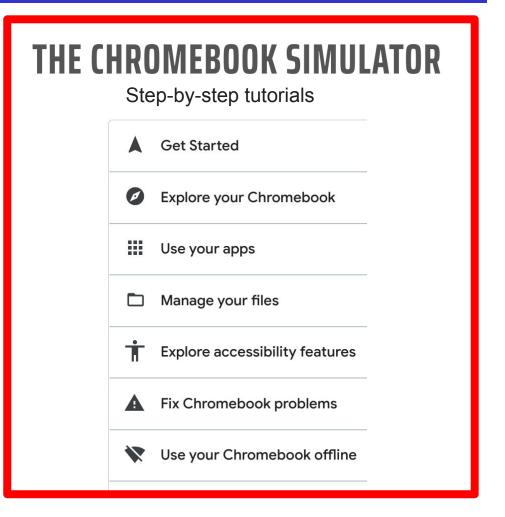

https://partnerdash.google.com/apps/simulator/chromebook#?l=en

#### And, even more help ....

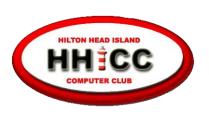

Every day at the Resource Center, 10 am to 4 pm, Monday - Friday, (843) 842-4475

Thursday afternoons - now for classes only

for help with Chromebooks

Harvey Beeferman
Every Friday Afternoon
1 pm to 4 pm

harveyb@gmail.com

Jack Wilfore <a href="mailto:jwilfore@gmail.com">jwilfore@gmail.com</a>

To view these slides at any time, simply go to HHICC's web site at <a href="https://hhicc.org/">https://hhicc.org/</a>

and then click on the Presentations tab

# Thank You!